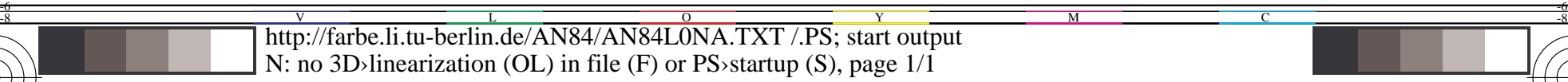

-8

teknisk informasjon: http://www.ps.bam.de eller http://130.149.60.45/~farbmetrik

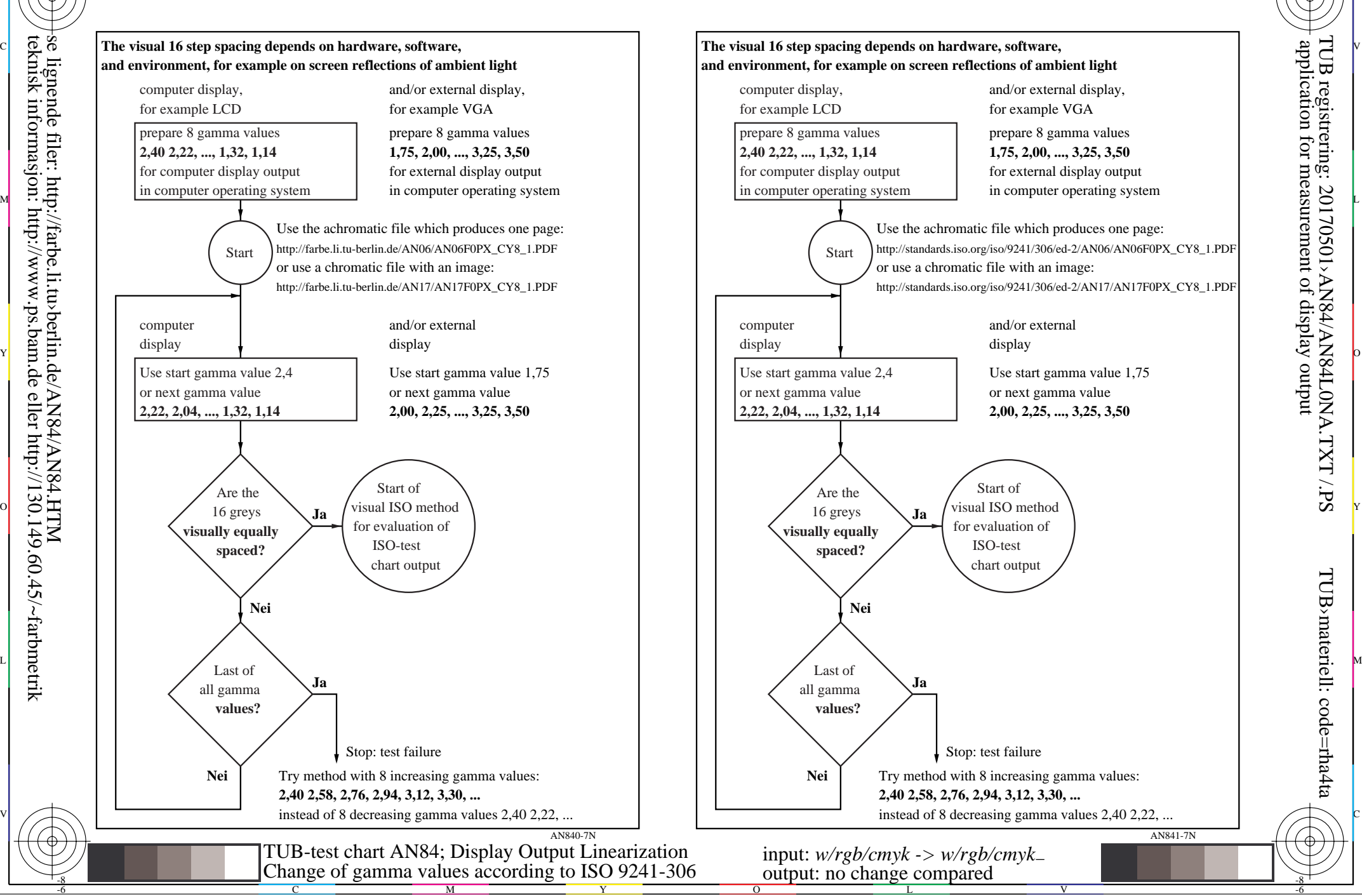

M

C

-6